אא אא א

برمجيات مستشفاءات المستثناءات المستشفاء المستثناءات المستثناءات المستثناءات المستثناءات المستثناءات والمستثناء

## Enter value for p\_ejob: MANAGER

old 3: V job emp.job%Type := upper( '&p\_ejob'); new 3: V job emp.job%Type := upper( 'MANAGER');

The Job MANAGER has more than one Employee

PL/SQL procedure successfully completed.

 $SOL$ >/

Enter value for p\_ejob: DRIVER

There is no Job Employee has this DRIVER

PL/SQL procedure successfully completed.

الاستثناءات للأخطاء غبر المرفة مسبقا :

وهي عبارة عن أي خطأ من أخطاء oracle غير تلك المعرفة مسبقا وهـذه يجب أن تعـرف في جـزء التعريف في الوحدة (Block), وأما عملية إظهارها فتتم بشكل ضمني من قِبل خادمoracle Gracle Server )

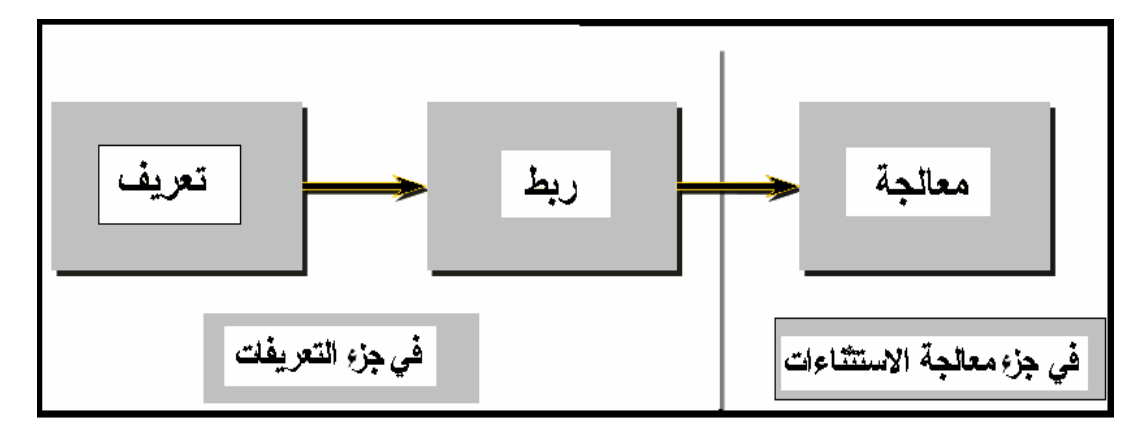

وللتعامل مع هذا النوع من الاستثناءات لابد من أن نقوم بما يلي :

١. تعريف الاستثناء في جزء التعريفات في الوحدة (Block): DECLARE

> …… *Exception\_name* EXCEPTION;